Android Nova [Launcher](http://doc.inmanuals.com/get.php?q=Android Nova Launcher Setup) Setup >[>>>CLICK](http://doc.inmanuals.com/get.php?q=Android Nova Launcher Setup) HERE<<<

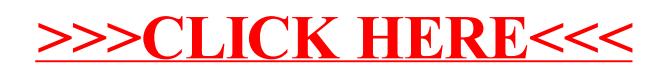